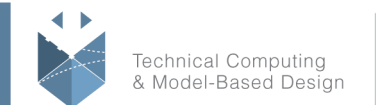

MathWorks<sup>®</sup>

# **Course Title: MATLAB Fundamentals**

## **Course Purpose:**

This three-day course provides a comprehensive introduction to the MATLAB® technical computing environment. The course is intended for beginning users and those looking for a review. No prior programming experience or knowledge of MATLAB is assumed. Themes of data analysis, visualization, modeling, and programming are explored throughout the course. Topics include:

- Working with the MATLAB user interface
- Entering commands and creating variables
- Analyzing vectors and matrices
- Visualizing vector and matrix data
- Working with data files
- Working with data types
- Automating commands with scripts
- Writing programs with logic and flow control
- Writing functions

# **Pre- requisites:**

Undergraduate-level mathematics and experience with basic computer operations.

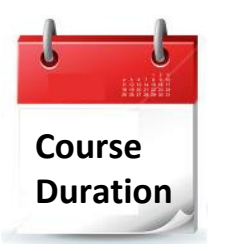

- 3 training days
- Hours: 09:00-17:00
- Total training hours: 24

# **Teaching method**

The course combines lectures, demonstrations and practical exercises in MATLAB, using original training books from MathWorks. The course is in Hebrew but the training materials are in English.

#### עמוד מס' 1

**Training Center Systematics - Contact information: Phone number**: 03-7660111 Ext: 5 **Email:** [training@systematics.co.il](mailto:training@systematics.co.il) **Website:** [http://www.systematics.co.il/mathworks](http://www.systematics.co.il/mathworks%0d)

www.systematics.co.il

מוקד שירות: 7660101-03 info@systematics.co.il:**א"ל**: li 03-7660111 :11ב0 פקס: 7660120-03

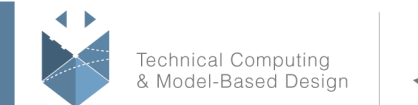

# **Course Objective:**

## **Working with the MATLAB User Interface**

**Objective:** Become familiar with the main features of the MATLAB integrated design environment and its user interfaces. Get an overview of course themes.

- Reading data from files
- Saving and loading variables
- Plotting data
- Customizing plots
- Calculating statistics and best-fit line
- Exporting graphics for use in other applications

### **Variables and Expressions**

**Objective**: Enter MATLAB commands, with an emphasis on creating variables, accessing and manipulating data in vector variables, and creating basic visualizations.

- Entering commands
- Creating numeric variables
- Creating character variables
- Making and annotating plots
- Getting help
- Accessing and modifying values in variables

### **Analysis and Visualization with Vectors**

**Objective**: Perform mathematical and statistical calculations with vectors. Use MATLAB syntax to perform calculations on whole data sets with a single command.

- Performing calculations with vectors
- Creating multiple plots

### **Automating Commands with Scripts**

**Objective**: Collect MATLAB commands into scripts for ease of reproduction and experimentation. Divide scripts into logical sections for development, maintenance, and publishing.

- Using the Command History
- Creating script files
- Running scripts
- Dividing code into sections
- Publishing scripts

עמוד מס' 2

### **Training Center Systematics - Contact information:**

**Phone number**: 03-7660111 Ext: 5 **Email:** [training@systematics.co.il](mailto:training@systematics.co.il)

**Website:** [http://www.systematics.co.il/mathworks](http://www.systematics.co.il/mathworks%0d)

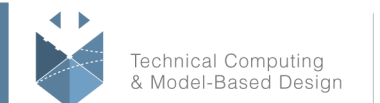

#### MathWorks<sup>®</sup>

## **Analysis and Visualization with Matrices**

**Objective:** Use matrices as mathematical objects or as collections of (vector) data. Understand the appropriate use of MATLAB syntax to distinguish between these applications.

- Creating and manipulating matrices
- Performing calculations with matrices
- Calculating statistics with matrix data
- Visualizing matrix data

### **Dates and Times**

**Objective:** Use variables to represent and manipulate dates and time durations.

Extract components of dates and durations as numeric variables.

- Representing dates and durations
- Performing calculations with dates and durations
- Plotting with dates
- Extracting numeric components of dates and durations

## **Tables of Data**

**Objective:** Import data as a MATLAB table. Work with data stored as a table.

- Storing data as a table
- Operating on tables
- Extracting data from tables
- Modifying table

### **Conditional Data Selection**

**Objective:** Extract and analyze subsets of data that satisfy given criteria.

- Logical operations and variables
- Finding and counting
- Logical indexing

## **Analyzing Data from Files**

**Objective:** Perform typical data analysis tasks in MATLAB, including importing data from file, preprocessing data, fitting a model to data, and creating a customized visualization of the model.

- Importing from spreadsheets and delimited text files
- Dealing with missing data
- Plotting functions
- Customizing plots

#### עמוד מס' 3

### **Training Center Systematics - Contact information:**

**Phone number**: 03-7660111 Ext: 5 **Email:** [training@systematics.co.il](mailto:training@systematics.co.il)

**Website:** [http://www.systematics.co.il/mathworks](http://www.systematics.co.il/mathworks%0d)

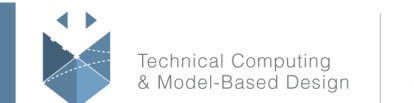

## **Flow Control**

**Objective:** Create flexible code that can interact with the user, make decisions, and adapt to different situations.

- Programming constructs
- User interaction
- Flow control
- Loops

## **Writing Functions**

**Objective:** Increase automation by encapsulating modular tasks as user-defined functions. Understand how MATLAB resolves references to files and variables. Use MATLAB development tools to find and correct problems with code.

- Creating functions
- Calling functions
- Setting the MATLAB path
- Debugging with the MATLAB Editor
- Using breakpoints
- Creating and using structures

עמוד מס' 4

### **Training Center Systematics - Contact information:**

**Phone number**: 03-7660111 Ext: 5 **Email:** [training@systematics.co.il](mailto:training@systematics.co.il)

**Website:** [http://www.systematics.co.il/mathworks](http://www.systematics.co.il/mathworks%0d)

www.systematics.co.il

מוקד שירות: 7660101-03 info@systematics.co.il :**דוא"ל**  03-7660111 :03-7660 פקס: 7660120-03